# $\overline{a}$

#### **NM Frequently Asked Questions –Sandbox Testing**

This document will provide a log of questions that have been asked and answered in the Sandbox testing Q&A sessions. The Sandbox testing will take place from 5/3-5/13 for designated users to learn the system and provide feedback to Palco. Daily Q&A sessions are being hosted by Palco to provide support. For training resources specific to your user role, visit [https://palcofirst.com/new-mexico-training-announcement/](https://nam02.safelinks.protection.outlook.com/?url=https%3A%2F%2Fpalcofirst.com%2Fnew-mexico-training-announcement%2F&data=05%7C01%7Ckady.predota%40palcofirst.com%7C474f486f17124fca6fa608da2d862186%7C50883800242b4943ba4ff39acdc1bc09%7C0%7C0%7C637872351400021443%7CUnknown%7CTWFpbGZsb3d8eyJWIjoiMC4wLjAwMDAiLCJQIjoiV2luMzIiLCJBTiI6Ik1haWwiLCJXVCI6Mn0%3D%7C3000%7C%7C%7C&sdata=ChI%2BX%2B34jYOzwhpjvyO9FAXoCbyB7iCdq6AlFwDMICE%3D&reserved=0) and access your training recording page. You can also find training handouts on the **Palco New Mexico website** under Phase II Training Resources.

#### **Commonly Used Acronyms:**

- CCSC Consolidated Customer Service Center
- CC Care Coordinator (MCO)
- CSC Community Supports Coordinator
- DDW Developmental Disability Waiver
- FFS Fee for Service
- MCO Managed Care Organization
- SB Support Broker
- SW Supports Waiver
- UR Utilization Reviewer (MCO)
- TPA Third Party Assessor (FFS)

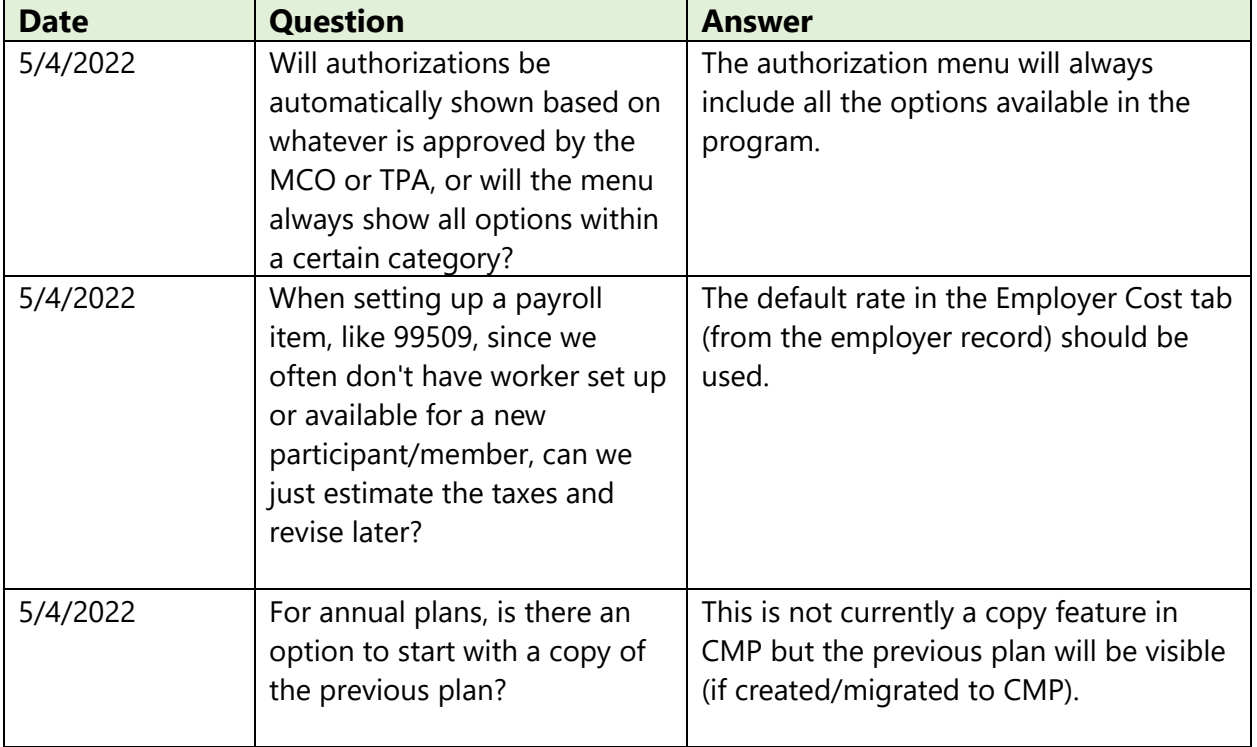

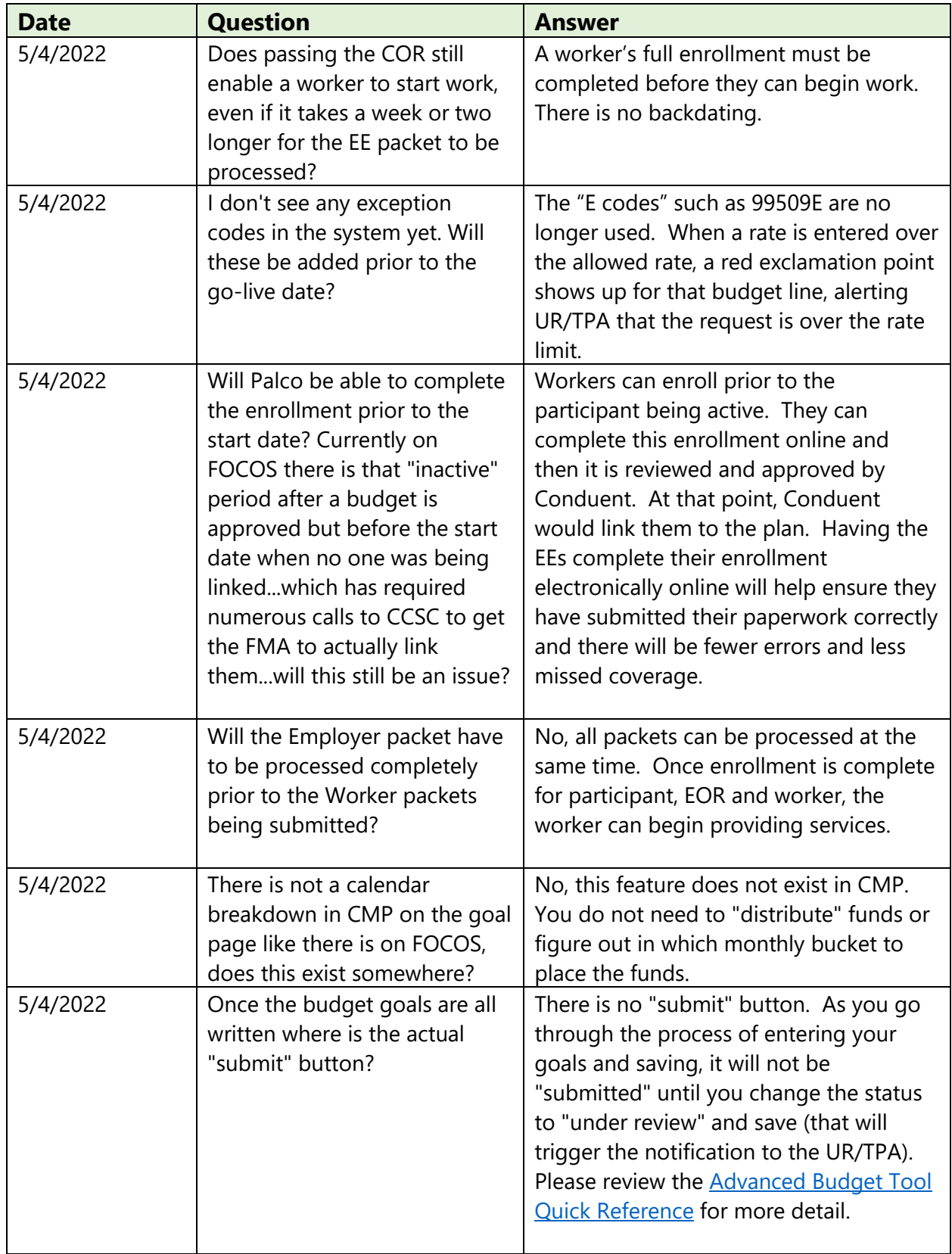

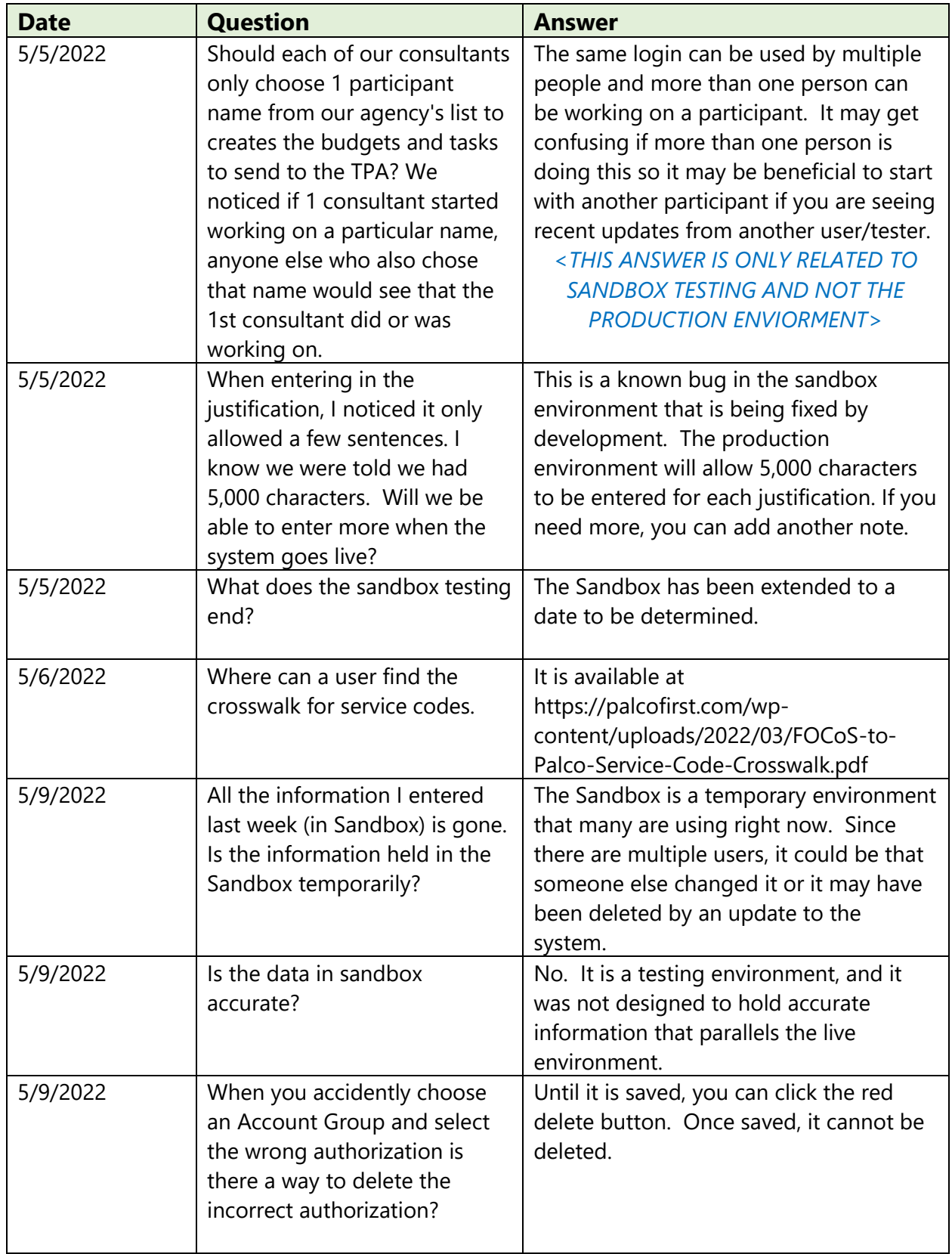

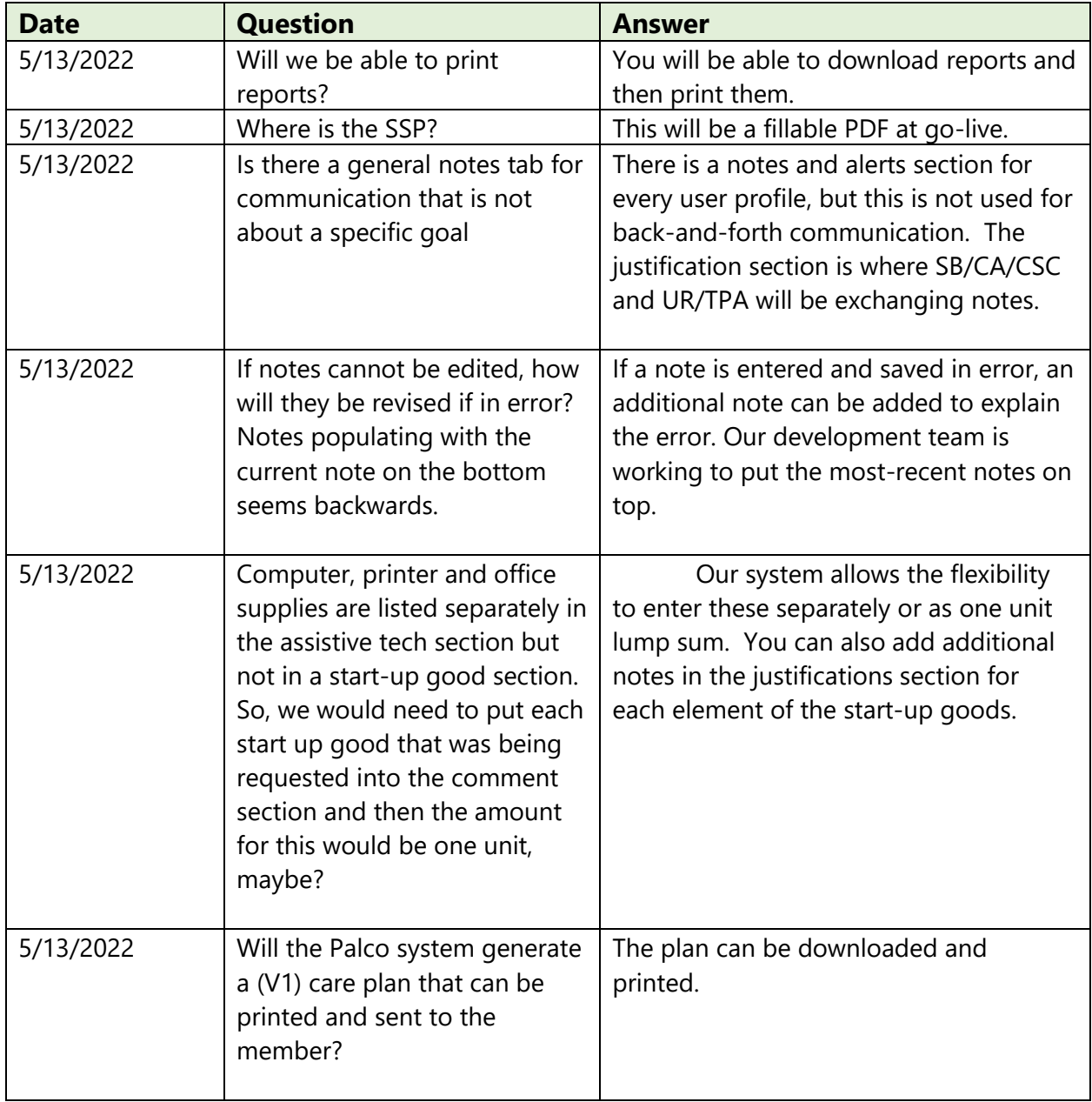

![](_page_4_Picture_232.jpeg)

![](_page_5_Picture_177.jpeg)

![](_page_6_Picture_235.jpeg)

![](_page_7_Picture_196.jpeg)